# Deutsche Schach-Pokal-Meisterschaft für Mannschaften 2010/2011

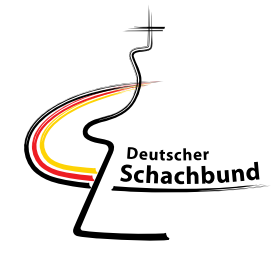

# Einteilung der Vorrundengruppen für 22./23. Januar 2011:

### **Gruppe 1: SV Heide**

SV Heide Schachklub Union Eimsbüttel SC Tempo Göttingen SSC Rostock 07

### **Gruppe 3: Eintracht Tangerhütte**

Eintracht Tangerhütte **SC Kreuzberg** SG Aufbau Elbe Magdeburg **USV Potsdam** 

### **Gruppe 5: SV Mendig Mayen**

SV Mendig Maven Elberfelder SG SVG Saarbrücken **SG Solingen** 

## **Gruppe 7: SF Neckartenzlingen**

SF Neckartenzlingen **SGFM Dreisamtal SK Gernsheim** SV Hockenheim

## Freilos in der Vorrunde erhalten:

(Viertelfinalteilnehmer des Vorjahres)

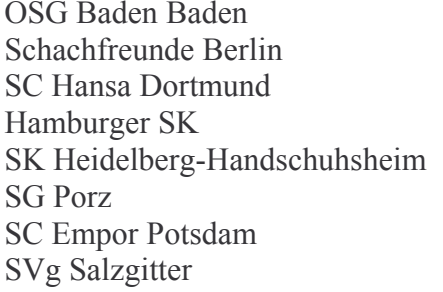

### Baden **Berlin** Nordrhein-Westfalen Hamburg Baden Nordrhein-Westfalen **Brandenburg** Niedersachsen/Bremen

Die Vereine Spg. Bensheim, SG Grün-Weiß Dresden, SV Heide, SV Mendig Mayen, SF Neckartenzlingen, SK Union Oldenburg, SV Röhrnbach und Eintracht Tangerhütte werden auf Grund ihrer Spielklassenzugehörigkeit mit der Ausrichtung ihrer Vorrundengruppe beauftragt. Die Vereine Barmbeker SK und SSG Lübbenau haben ausdrücklich auf die Ausrichtung einer Vorrundengruppe verzichtet.

Stand: 15.11.2010, T. Wiedmann

### **Gruppe 2: SK Union Oldenburg**

**SK Union Oldenburg Barmbeker SK** Lübecker SV SK Nordhorn-Blanke

#### Gruppe 4: SG Grün-Weiß Dresden

SG Grün-Weiß Dresden SC Hoyerswerda SSG Lübbenau **SC Rotation Pankow** 

### **Gruppe 6: Spg. Bensheim**

Spa. Bensheim DBSB-Auswahl **ESK Erfurt** Post VS Neustadt

#### Gruppe 8: SV Röhrnbach

SV Röhrnbach SC Böblingen SV Fortuna Regensburg SG Blau-Weiss Stadtilm